# **Технические требования**

### **Общие требования к XML-фидам**

- URL фида должен быть постоянным и доступным по протоколу HTTP.
- Документ должен обязательно содержать корневой элемент.
- Фид должен быть в кодировке UTF-8 или Windows-1251.
- Заголовок XML-файла должен начинаться с первой строки, с нулевого символа.

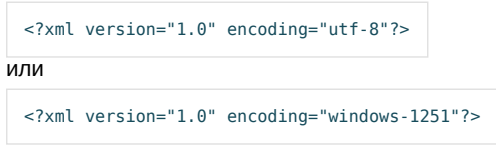

- Валидатор проверяет лишь структуру XML-файла, а не конкретное содержимое каждого объекта.
- Успешное прохождение валидации не включает автоматическую публикацию объектов.

*Сам валидатор находится [здесь.](https://www.cian.ru/nd/validator/)*

## **Описание структуры XML-файла для разных типов недвижимости**

**Жирным** выделены обязательные к заполнению элементы и атрибуты. Если хотя бы один из обязательных параметров будет отсутствовать в описании объектов в XML-фиде, то XML-валидатор покажет ошибку и весь фид с объявлениями не будет импортирован.

#### **Аренда квартир и комнат**

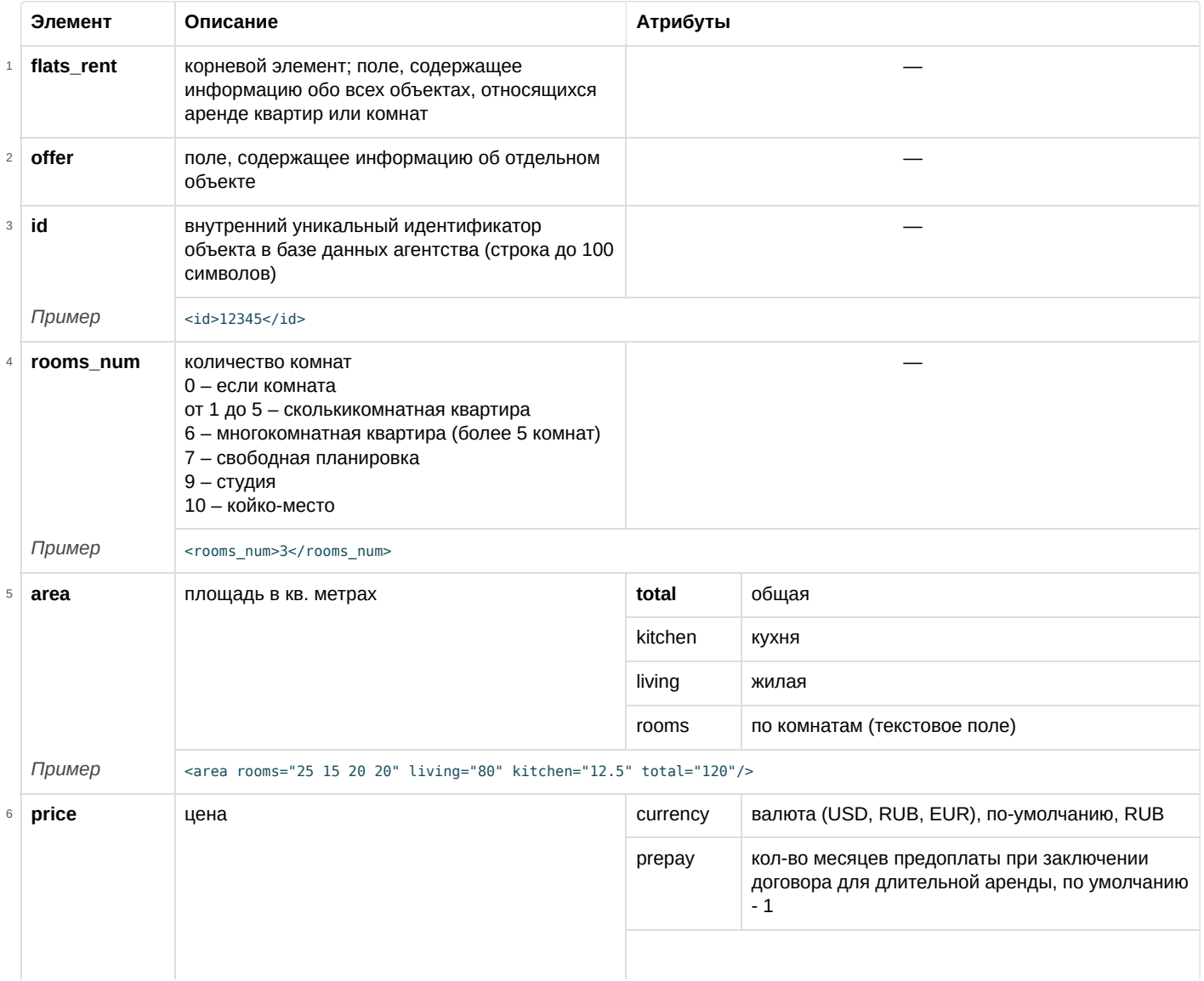

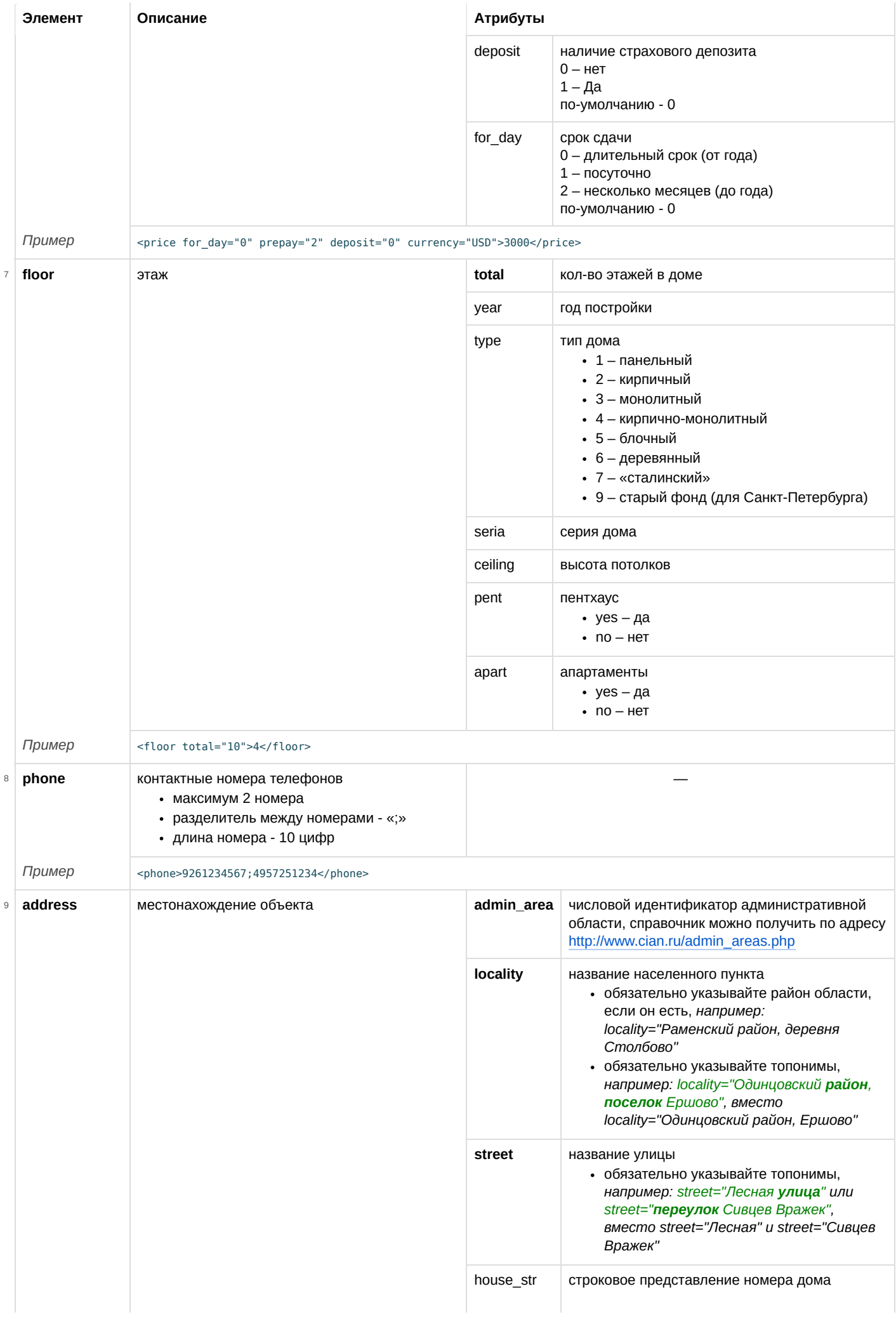

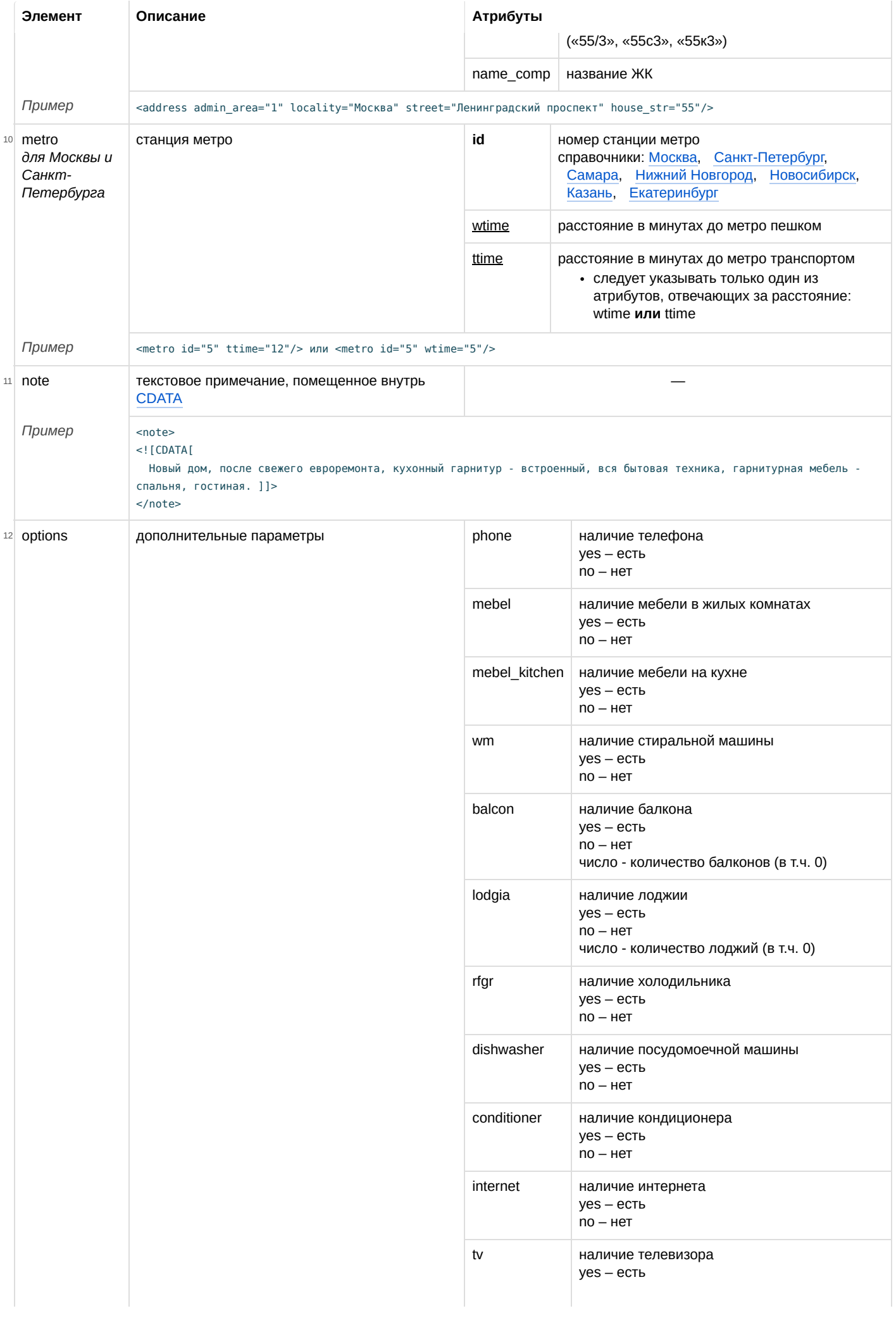

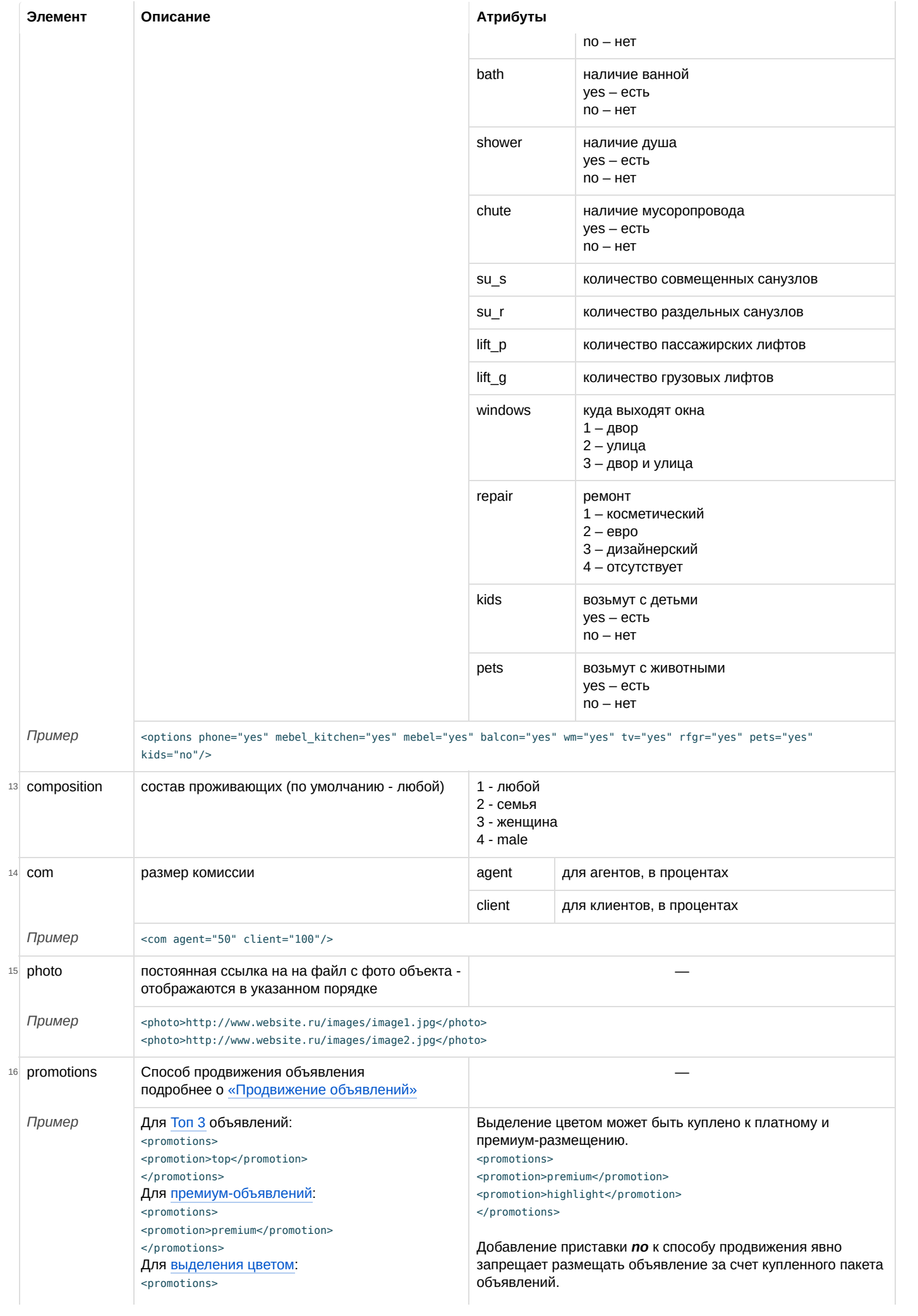

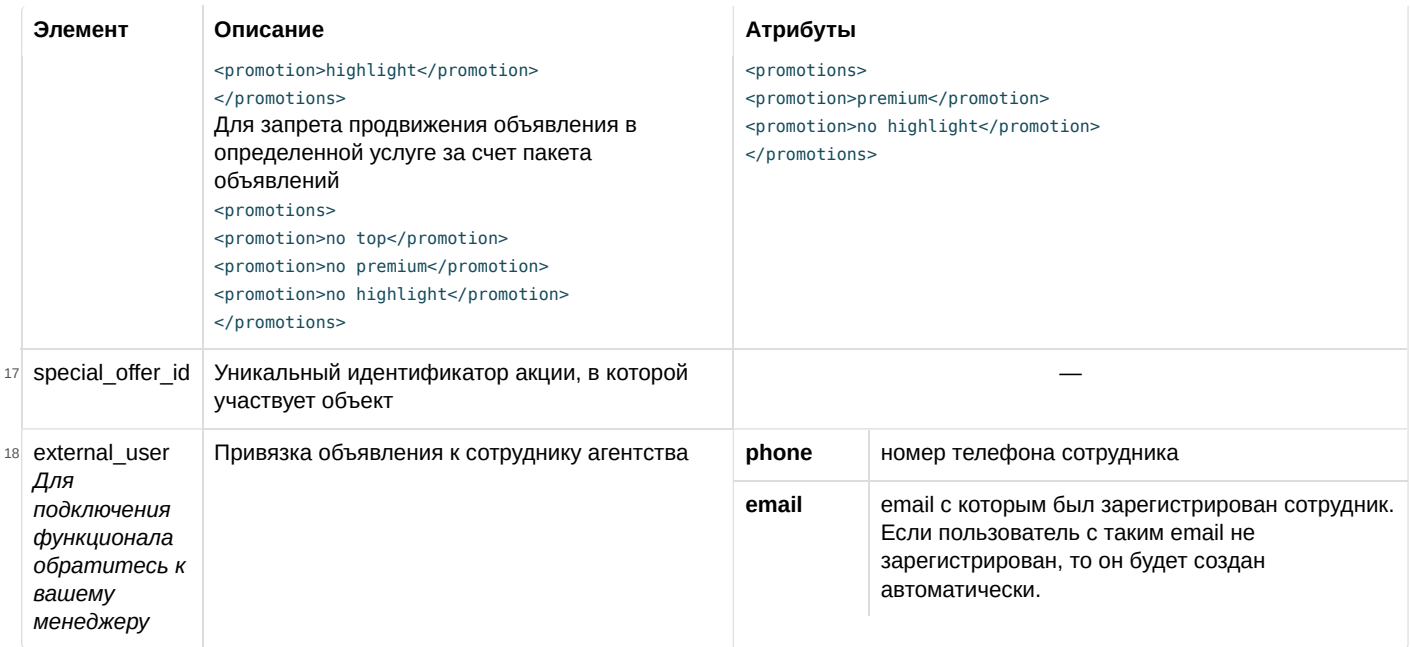

#### **Пример XML-файла аренды двухкомнатной квартиры**

```
<?xml version="1.0" encoding="windows-1251"?>
<flats_rent>
 <offer>
 <id>12345</id>
   <address admin_area ="1" locality="Москва" street="Ленинградский проспект" house_str="55" />
    <metro id="5" wtime="5"/>
  <rooms_num>2</rooms_num>
    <price for_day="0" prepay="2" deposit="0" currency="USD">3000</price>
    <floor total="10">4</floor>
    <note>
        <![CDATA[Новый дом, после свежего евроремонта, кухонный гарнитур - встроенный, вся бытовая техника,
          гарнитурная мебель - спальня, гостиная.]]>
    </note>
    <area rooms="25 15 20 20" living="80" kitchen="12" total="120"></area>
    <options phone="yes" mebel_kitchen="yes" mebel="yes" balcon="yes" wm="yes" tv="yes" rfgr="yes" pets="yes" kids="no"></options>
    <phone>1234567; 1234568</phone>
    <com agent="50" client="100"></com>
    <publish cian="yes" rentlist="yes"></publish>
    <photo>http://www.website.ru/images/image1.jpg</photo>
    <photo>http://www.website.ru/images/image2.jpg</photo>
    <promotions> <promotion>premium</promotion> </promotions>
 </offer>
</flats_rent>
```
[Ссылка на другой образец XML-фида](https://www.cian.ru/nd/validator/samples/?fileName=flats_rent) [Ссылка на XSD схему](https://www.cian.ru/nd/validator/xsd/?fileName=flats_rent)

#### **Продажа квартир и комнат**

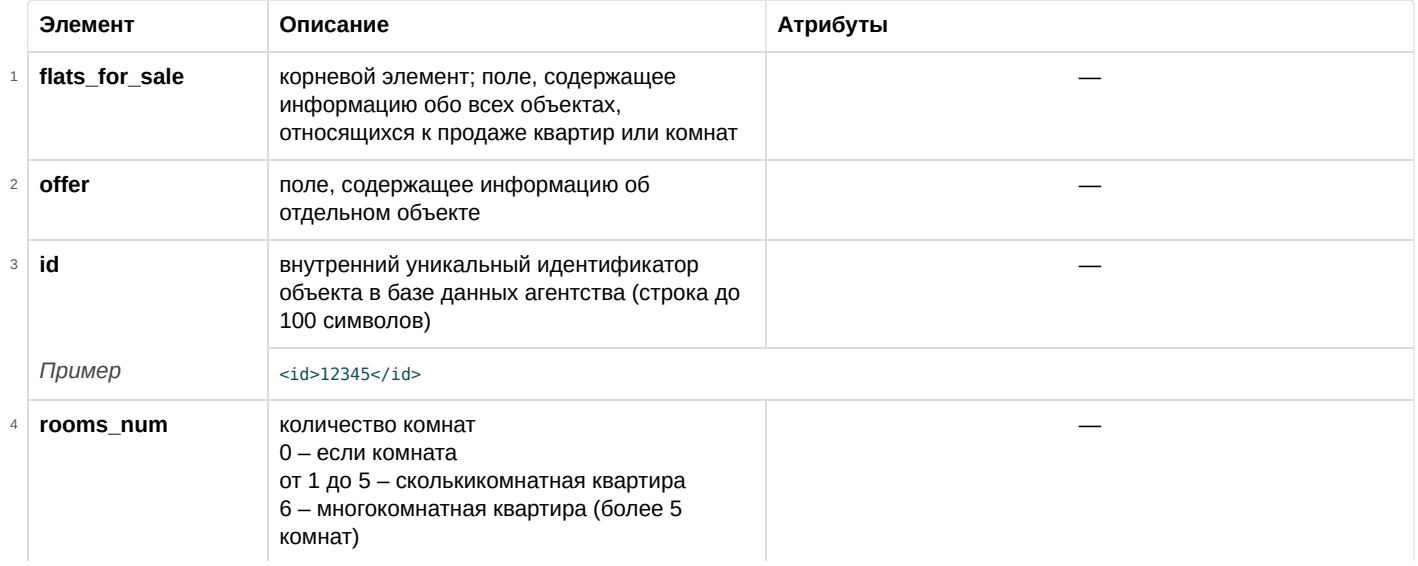

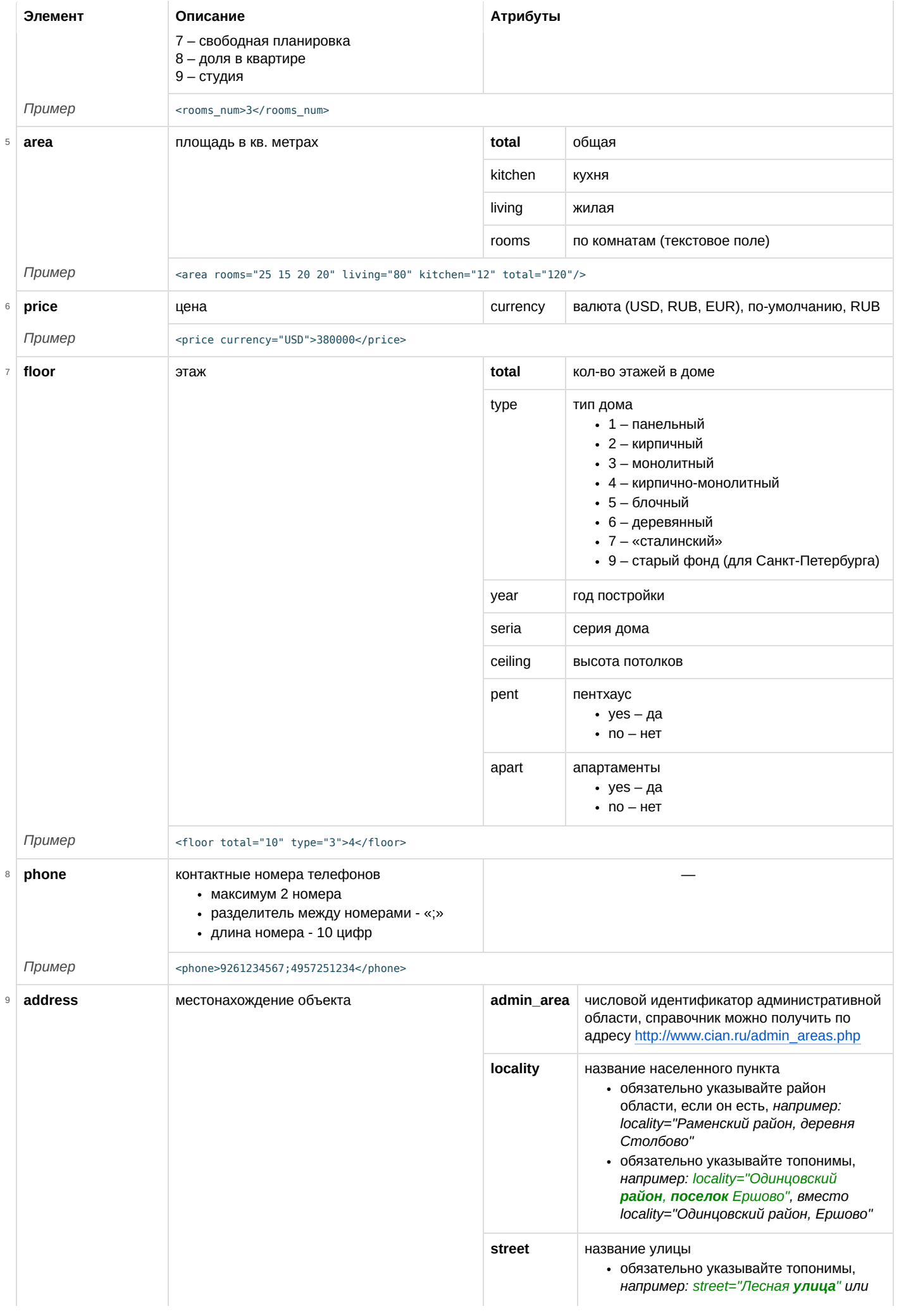

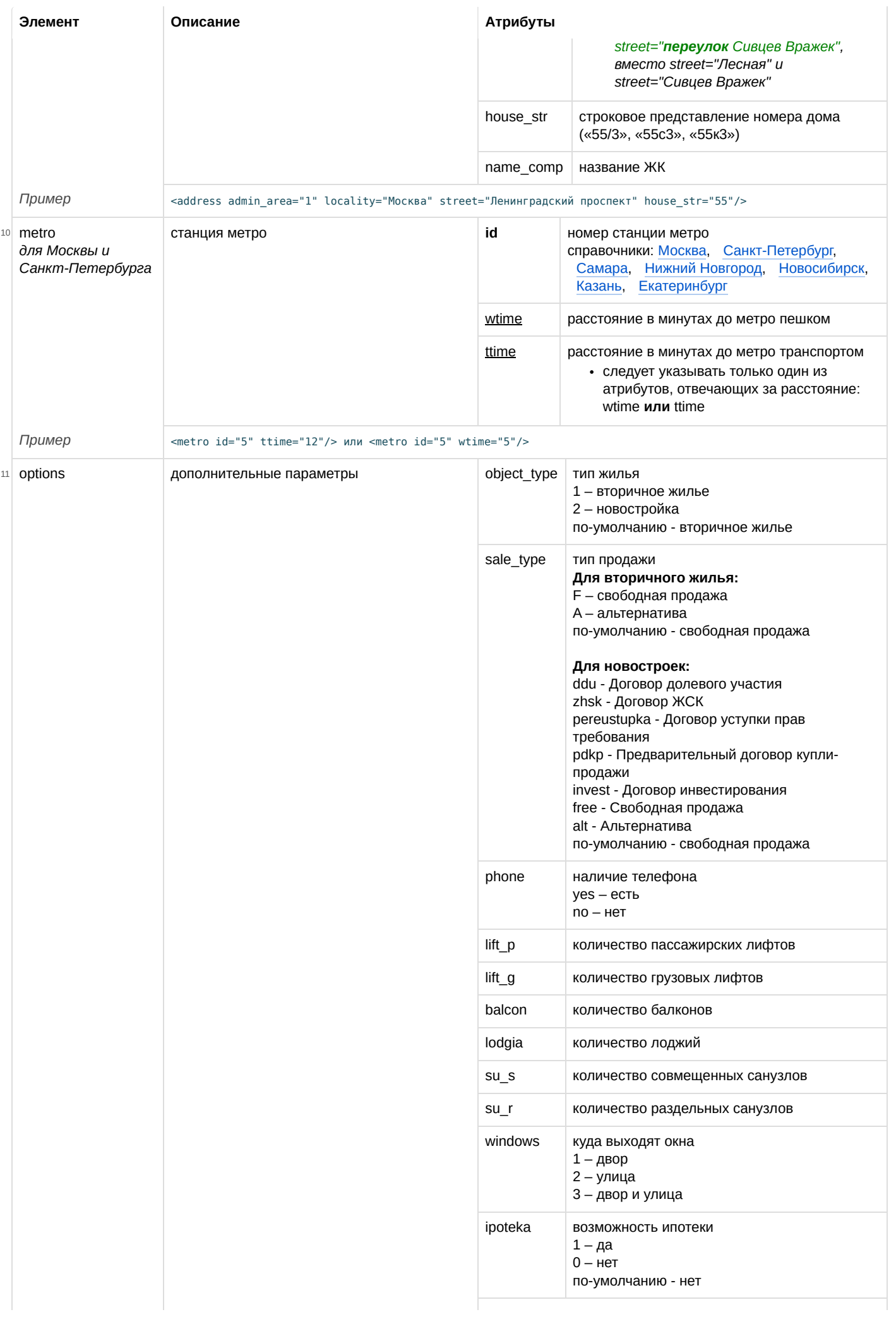

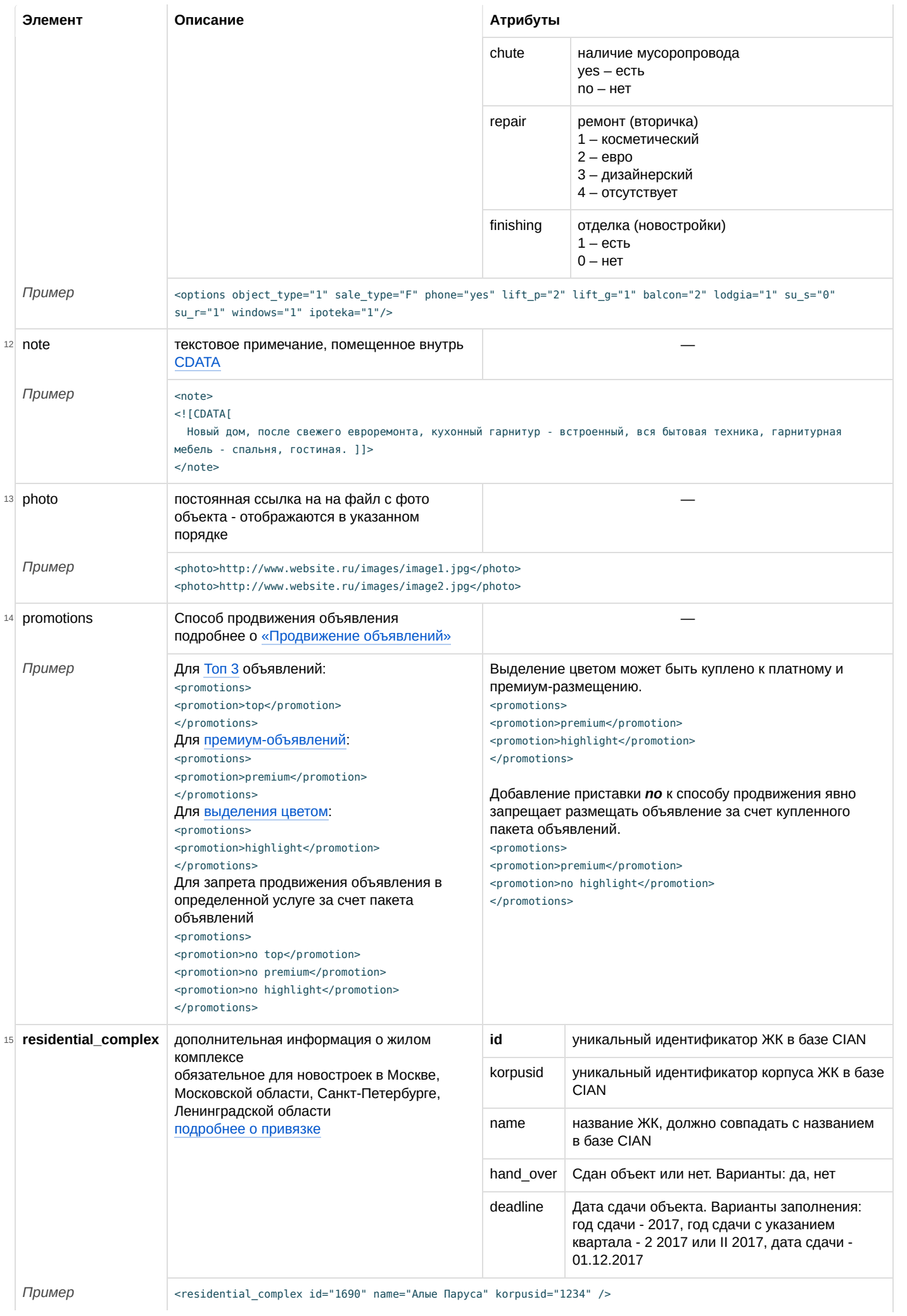

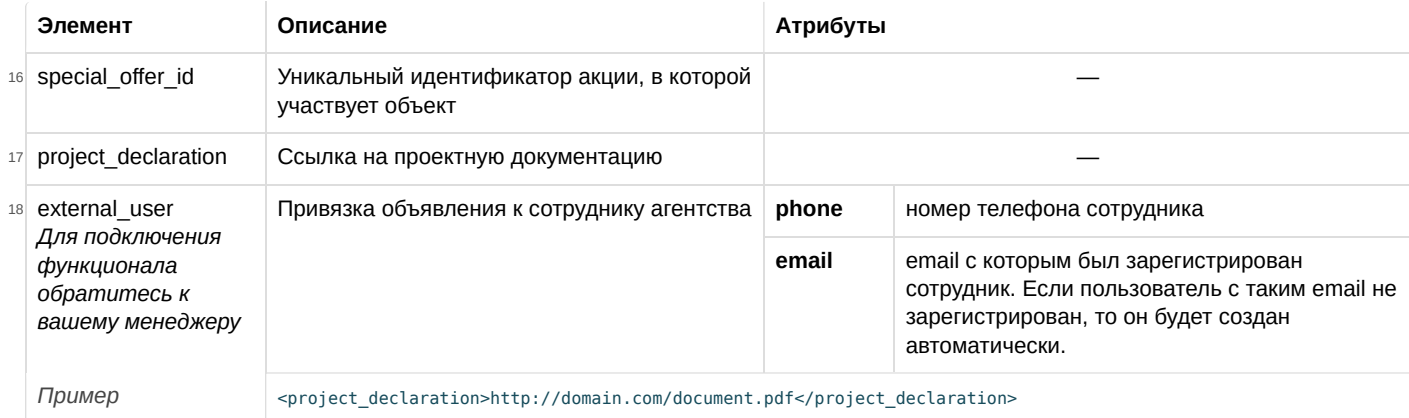

#### **Пример XML-файла продажи двухкомнатной квартиры**

```
<?xml version="1.0" encoding="windows-1251"?>
<flats_for_sale>
 <offer>
  <id>12345</id>
    <address admin_area ="1" locality="Москва" street="Ленинградский проспект" house_str="55" />
  <sub>emetro id="5" with <sub>wtime="5"/*</sub></sub>
  <rooms_num>2</rooms_num>
    <price currency="USD">380000</price>
    <floor total="10" type="3">4</floor>
    <note>
<![CDATA[Тестовое объявление, После свежего евроремонта, кухонный гарнитур - встроенный, вся бытовая техника,<br>гарнитурная мебель - спальня, гостиная.]]>
    </note>
    <area rooms="30 20 30" living="80" kitchen="12" total="120"></area>
    <options object_type="1" sale_type="F" phone="yes" lift_p="1" lift_g="1" balсon="0" lodgia="1" su_s="0" su_r="1" windows="1"
ipoteka="1"></options>
    <phone>1234567;1234568</phone>
    <photo>http://www.website.ru/images/image1.jpg</photo>
    <photo>http://www.website.ru/images/image2.jpg</photo>
    <promotions> <promotion>top</promotion> </promotions>
 </offer>
```
</flats\_for\_sale>

#### [Ссылка на другой образец XML-фида](https://www.cian.ru/nd/validator/samples/?fileName=flats_sale) [Ссылка на XSD схему](https://www.cian.ru/nd/validator/xsd/?fileName=flats_sale)

#### **Аренда и продажа нежилых помещений**

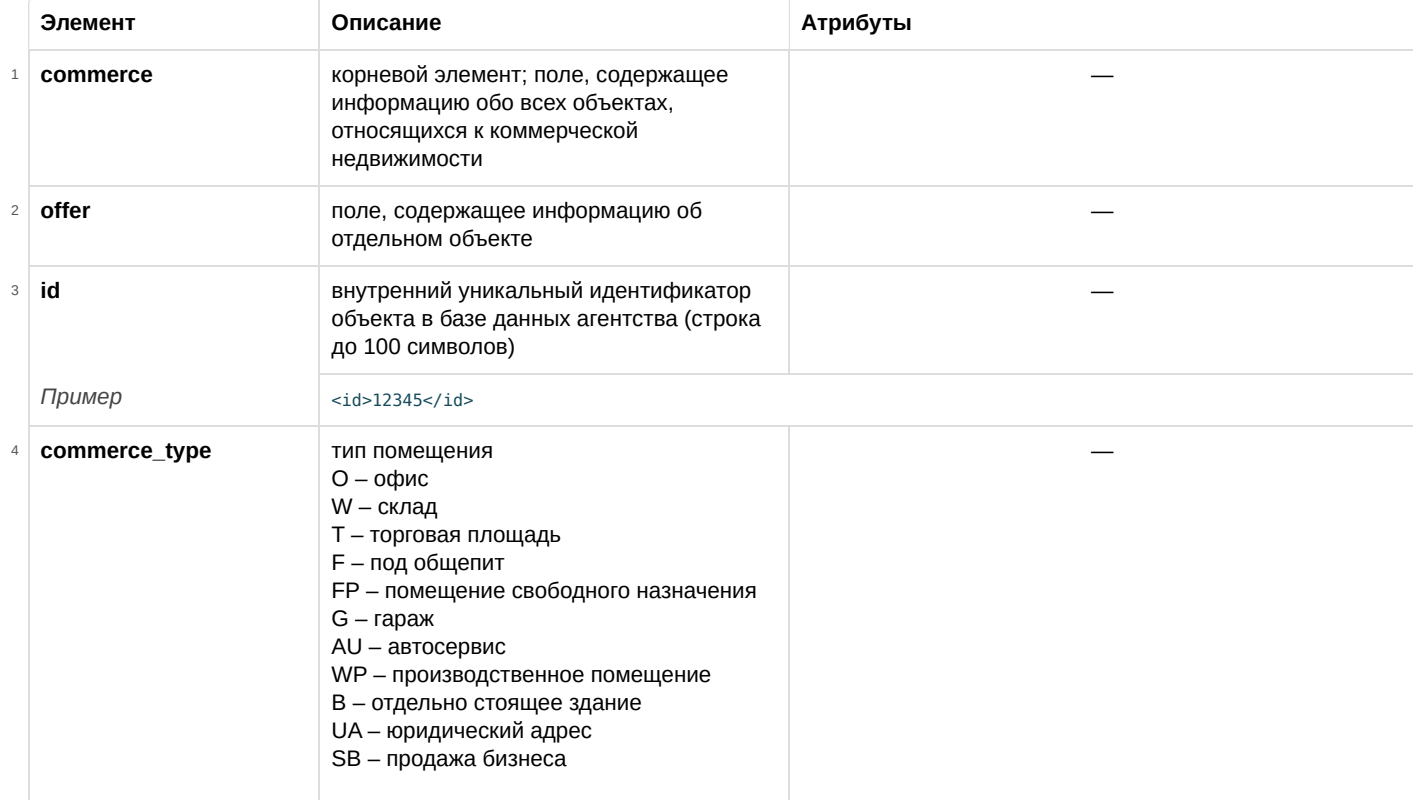

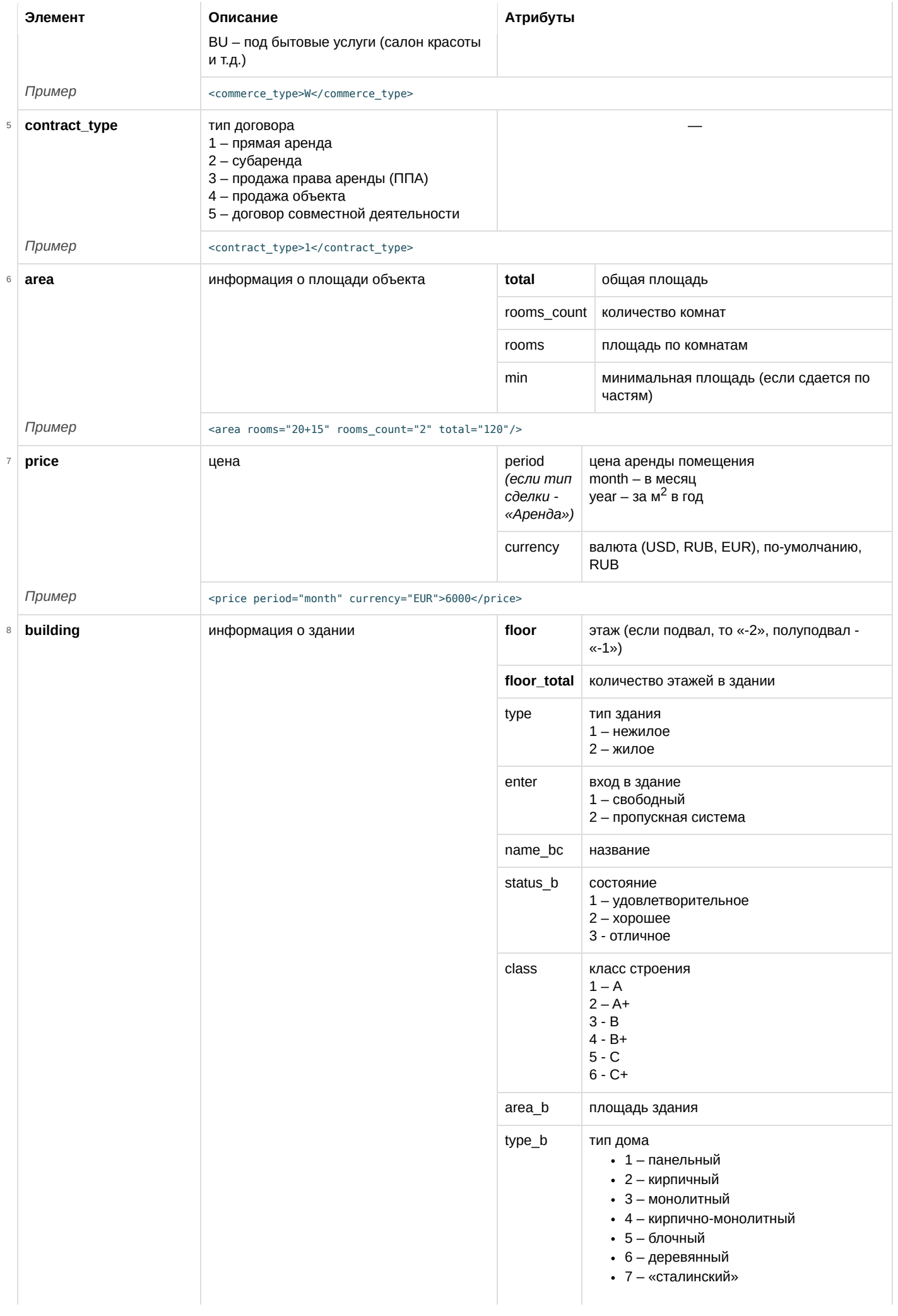

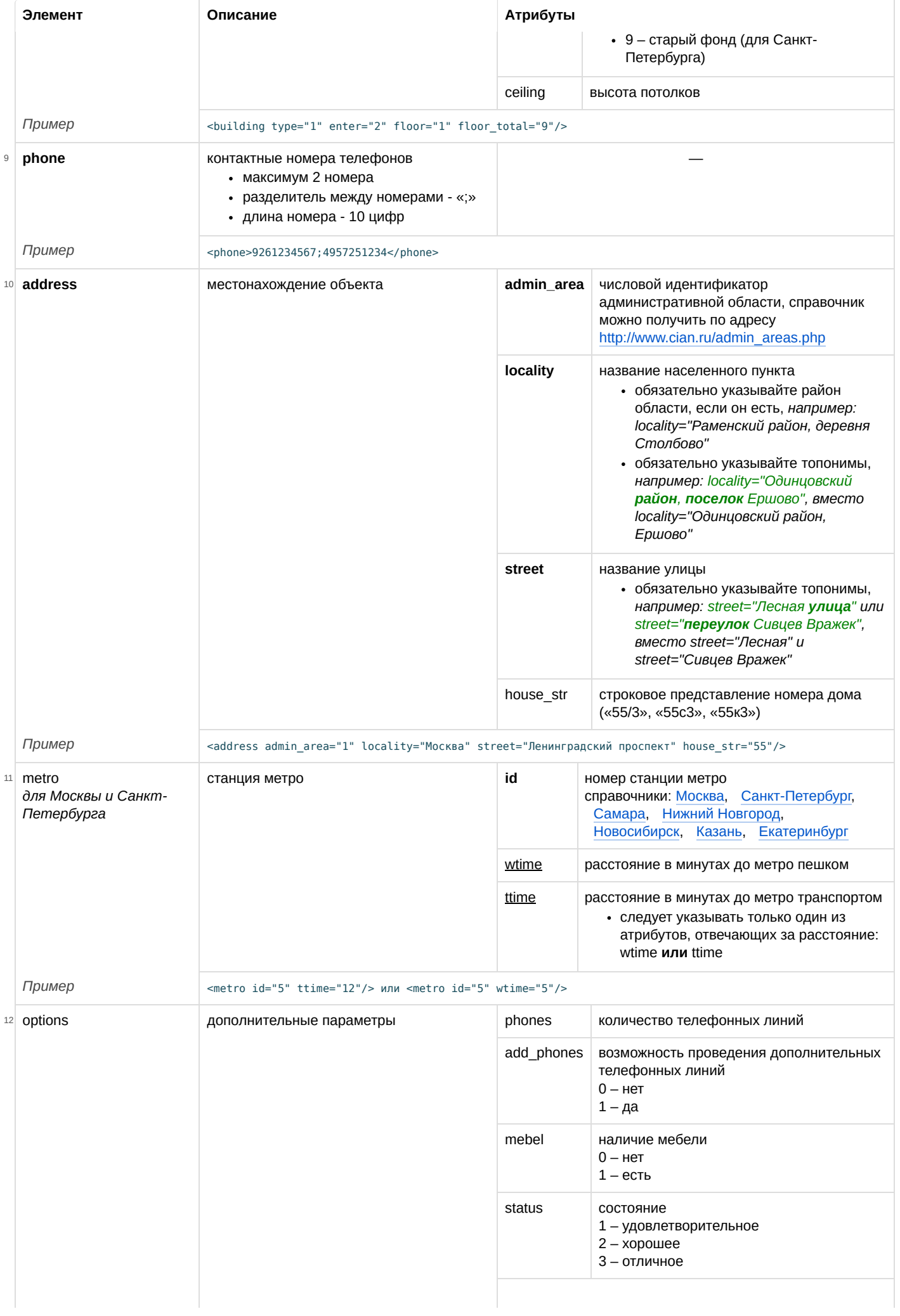

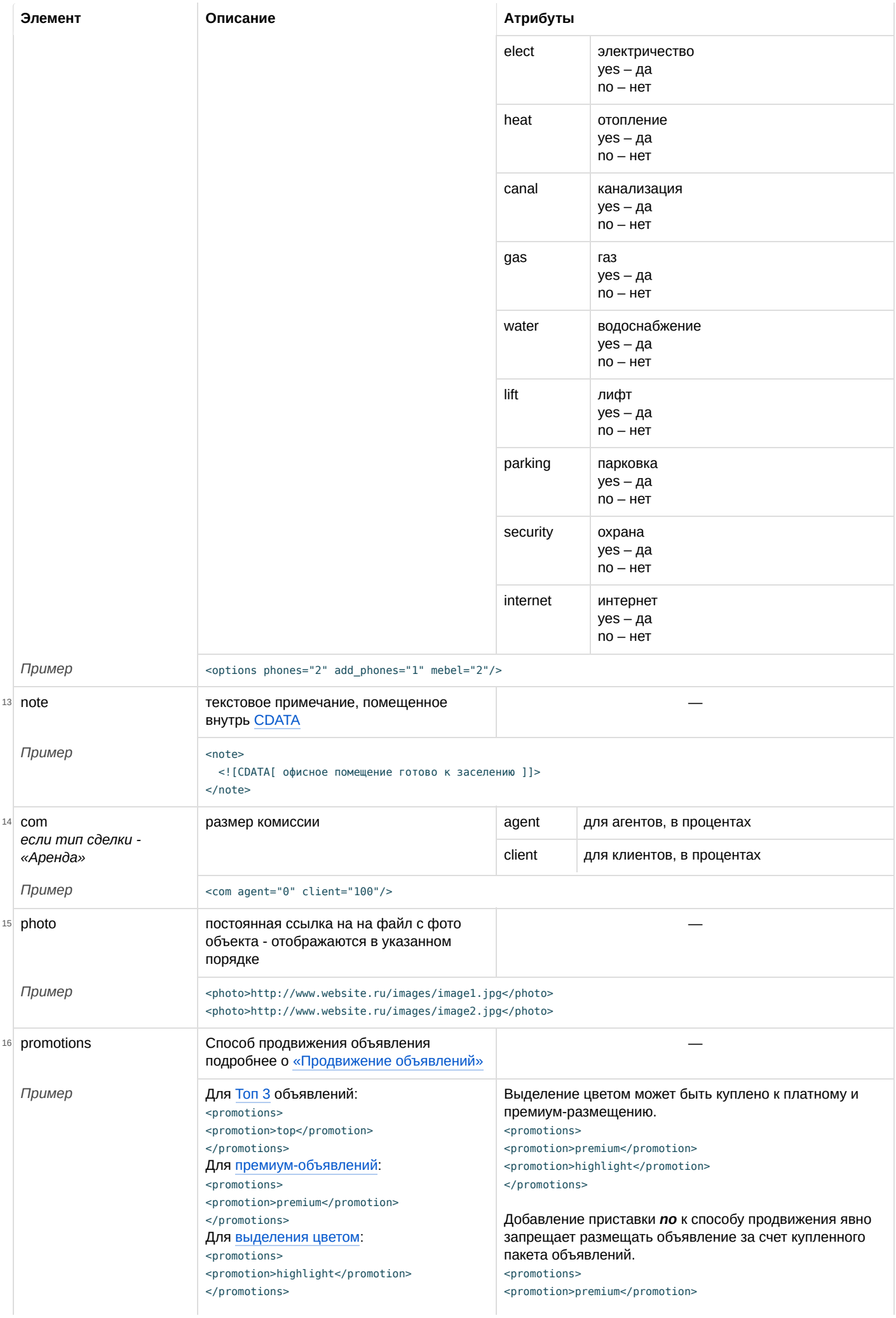

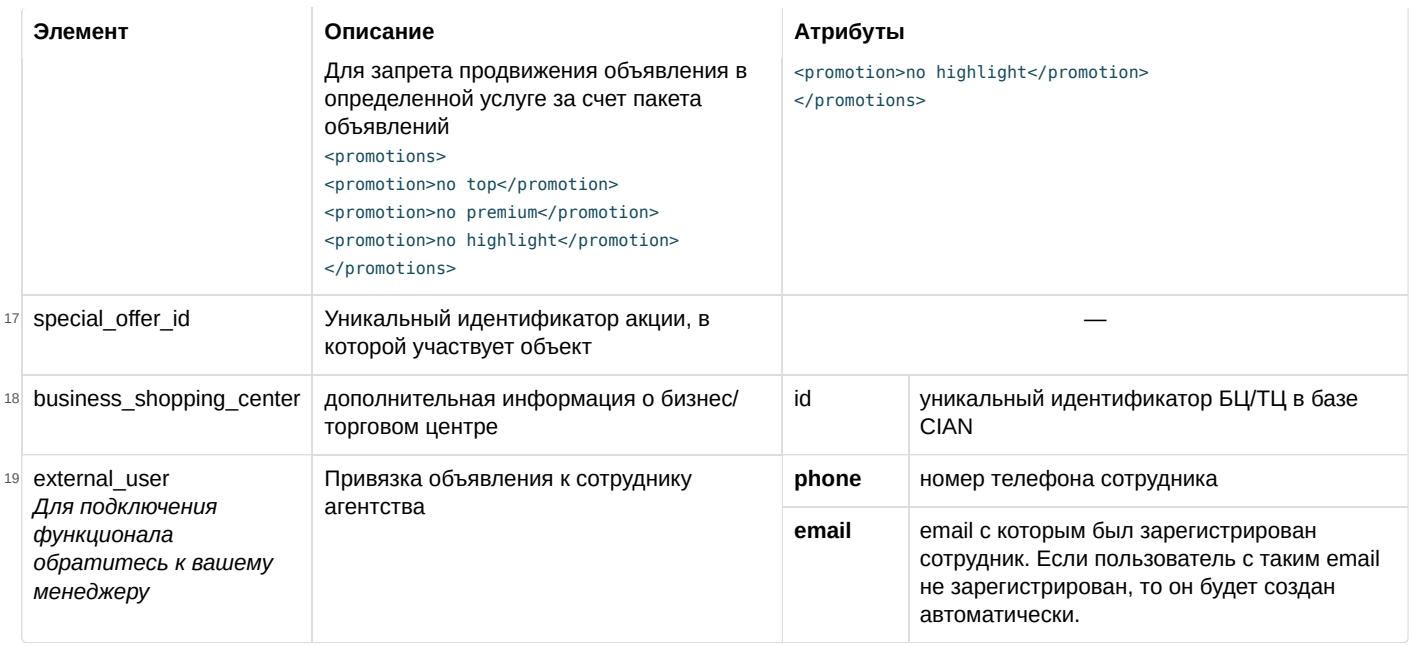

#### **Пример XML-файла аренды офиса с премиум-размещением**

```
<?xml version="1.0" encoding="windows-1251"?>
<commerce>
 <offer>
 <id>12345</id>
    <contract_type>1</contract_type>
    <commerce_type>O</commerce_type>
    <address admin_area ="1" locality="Москва" street="улица Москворечье" house_str="27" />
    <metro id="15" wtime="10"/>
    <price currency="USD" period="month">6000</price>
    <area rooms="20+15" rooms_count="2" total="120"/>
    <building type="1" enter="2" floor="1" floor_total="9"/>
    <options phones="2" add_phones="1" mebel="1"/>
    <note>
        <![CDATA[ офисное помещение готово к заселению ]]>
    </note>
    <phone>1234567;1234568</phone>
    <com agent="0" client="100"/>
    <photo>http://www.website.ru/images/image1.jpg</photo>
    <photo>http://www.website.ru/images/image2.jpg</photo>
    <promotions> <promotion>highlight</promotion> </promotions>
 </offer>
</commerce>
```
#### [Ссылка на другой образец XML-фида](https://www.cian.ru/nd/validator/samples/?fileName=commerce) [Ссылка на XSD схему](https://www.cian.ru/nd/validator/xsd/?fileName=commerce)

#### **Аренда и продажа домов и земельных участков**

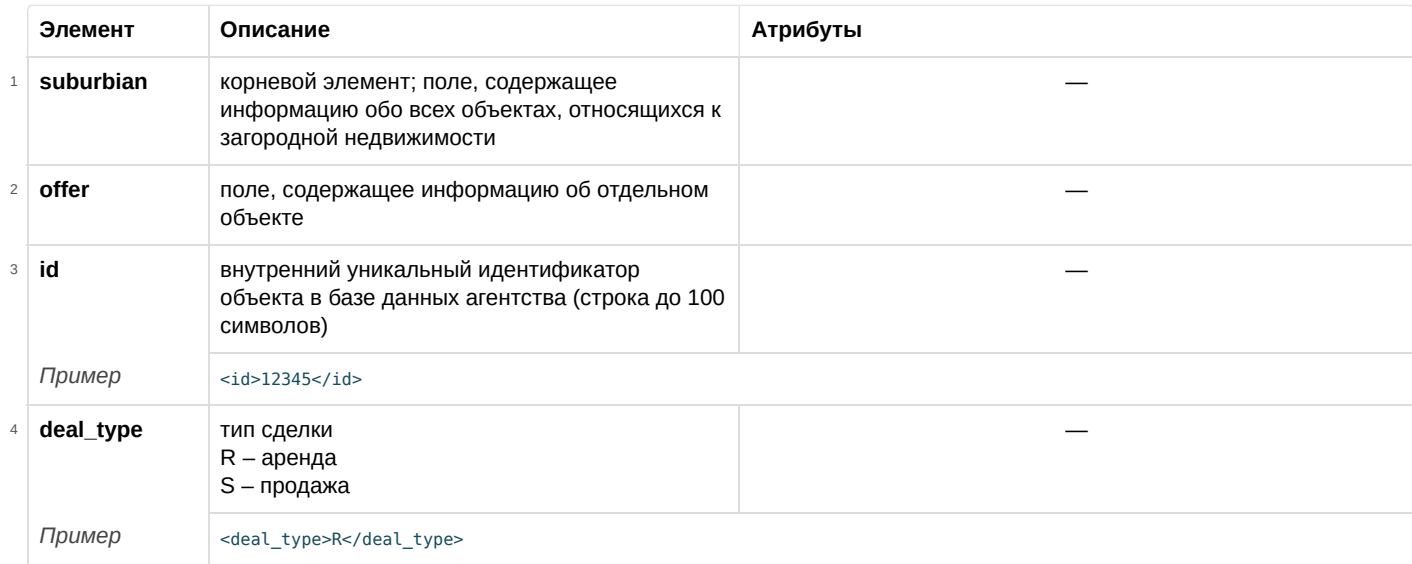

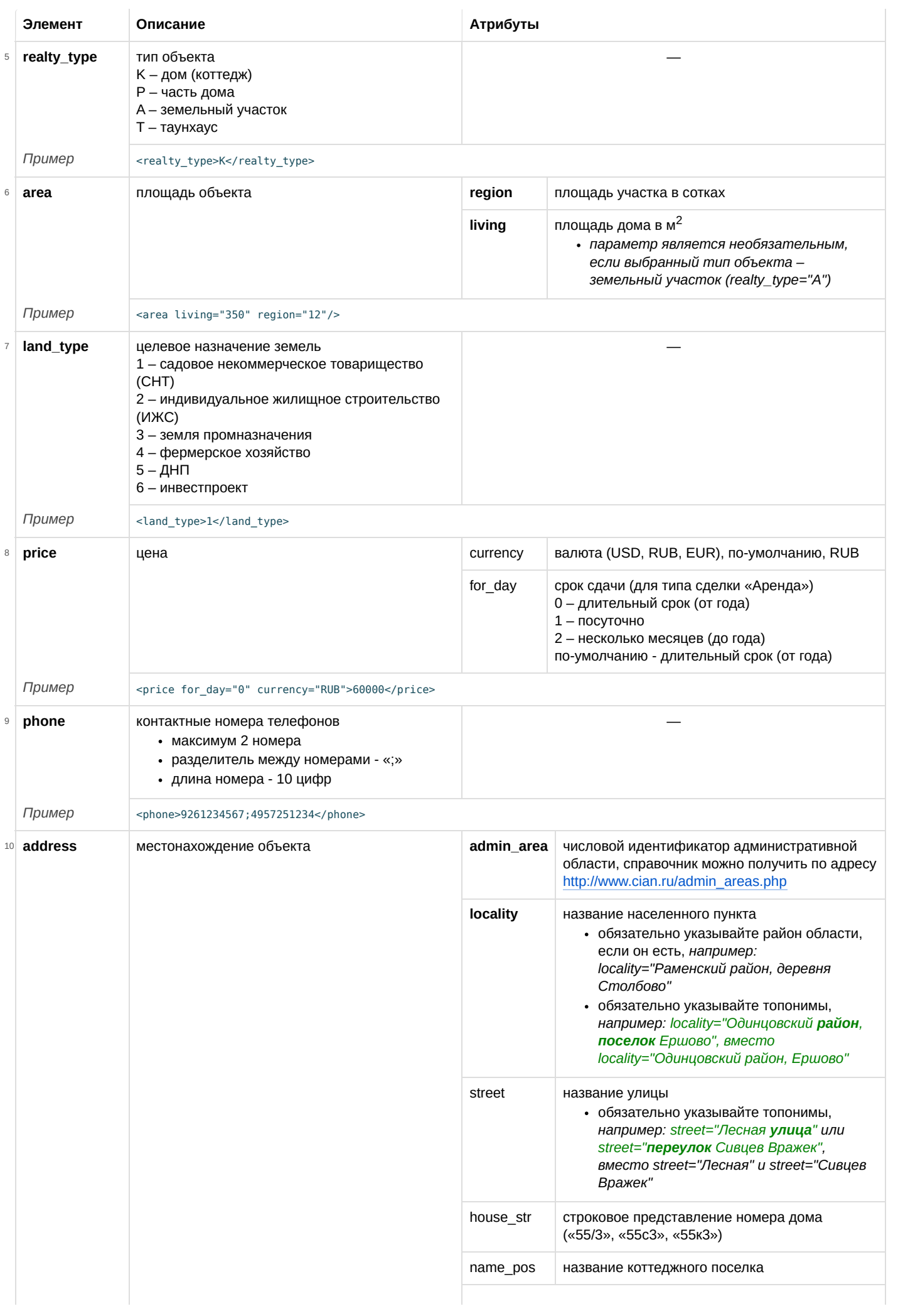

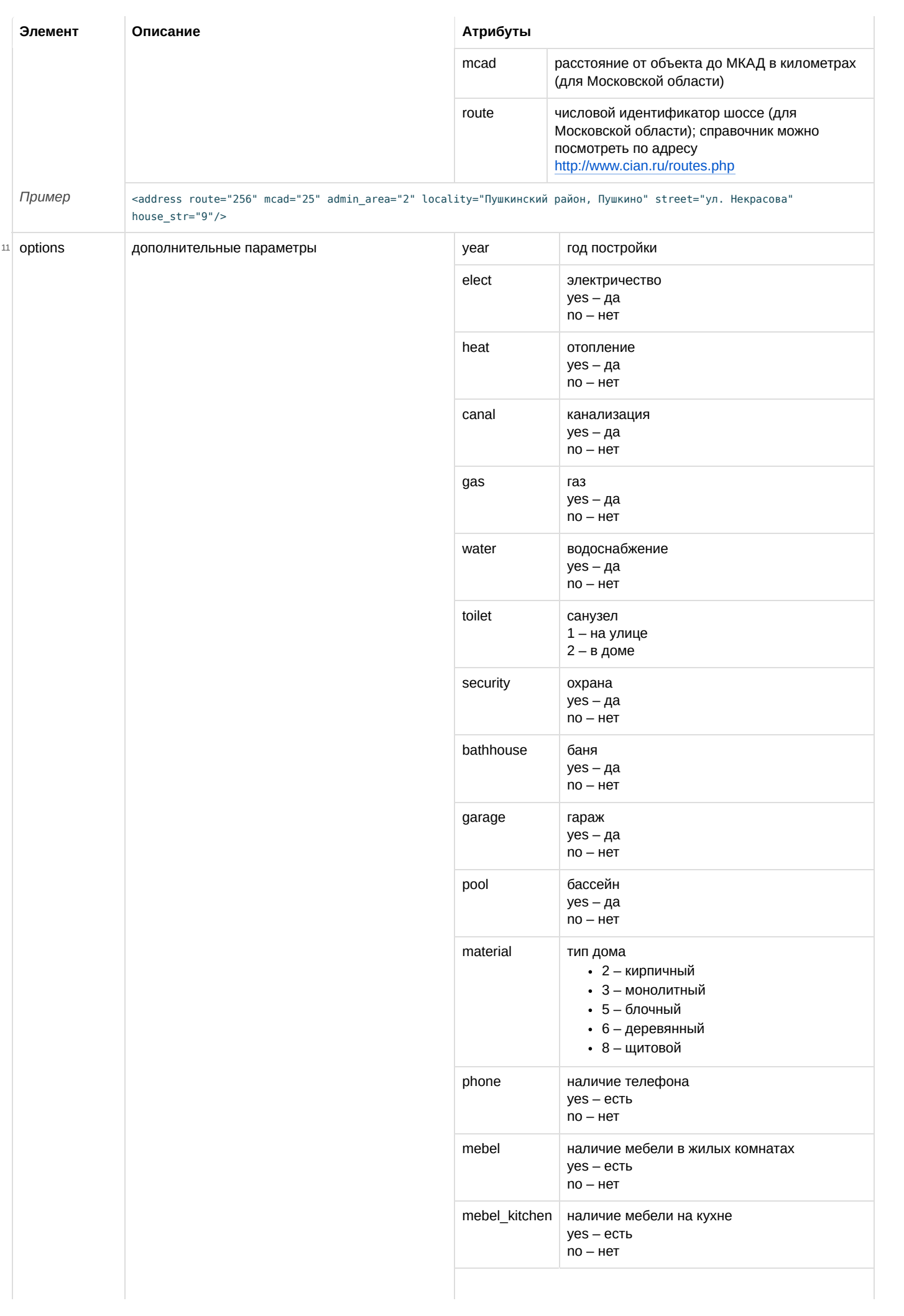

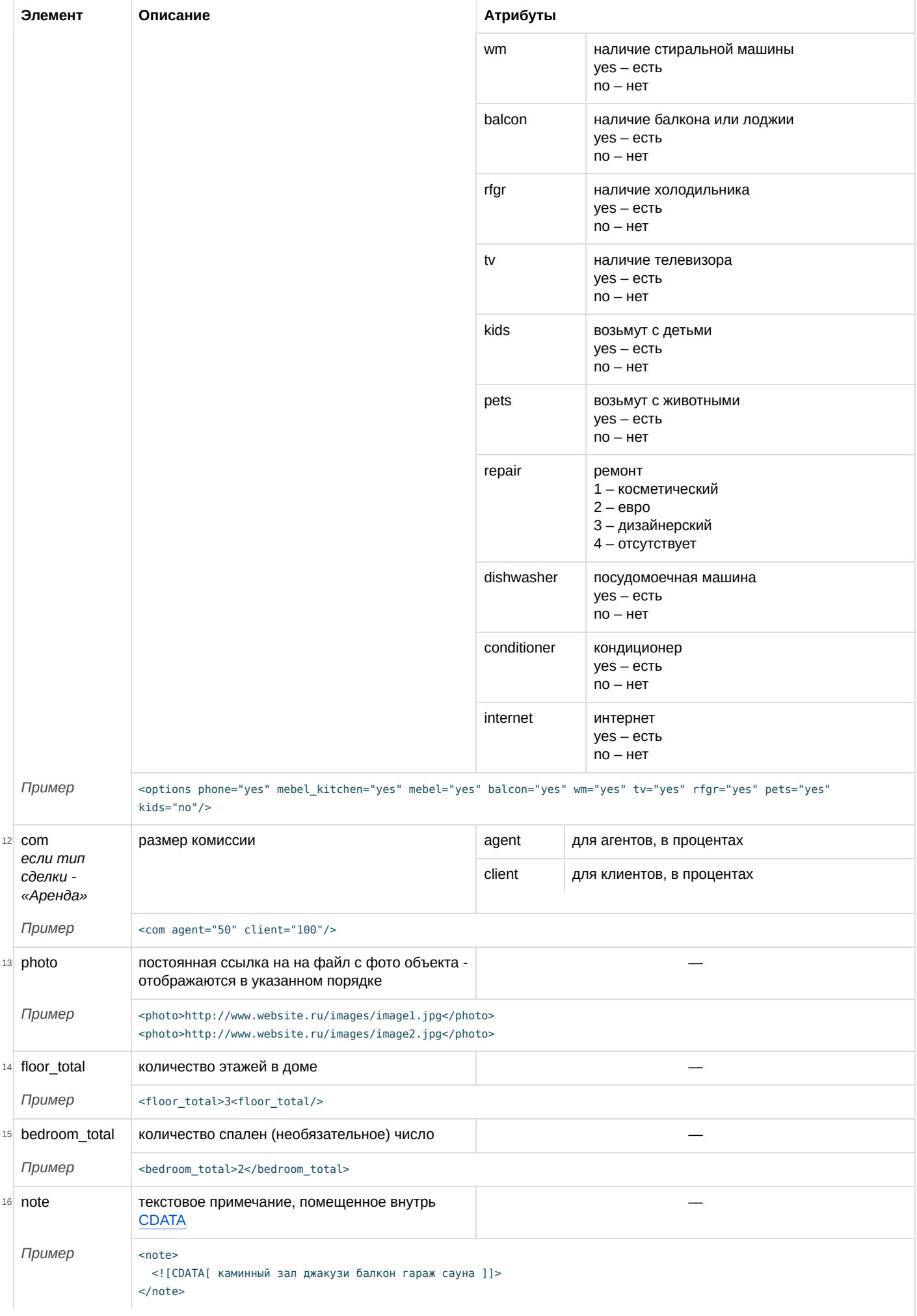

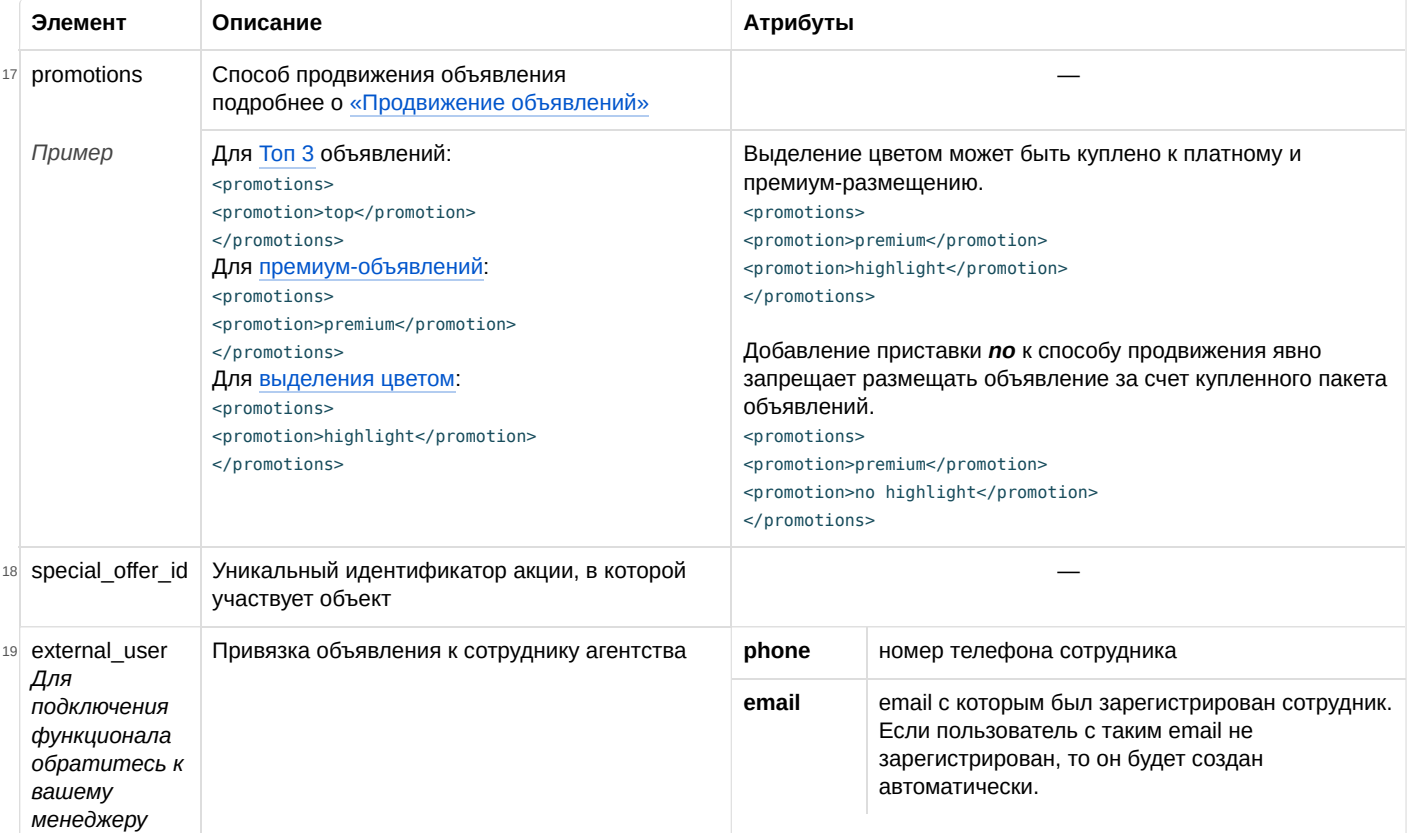

**Пример XML-файла аренды трехэтажного дома с премиум-размещением**

```
<?xml version="1.0" encoding="windows-1251"?>
<suburbian>
 <offer>
    <id>26390</id>
  <realty_type>K</realty_type>
    <deal_type>R</deal_type>
    <address route="256" mcad="25" admin_area ="2" locality="Пушкинский район, Пушкино" street="ул. Некрасова" house_str="9" />
    <price currency="RUB" for_day="0">60000</price>
    <area living="350" region="32"/>
    <floor_total>3</floor_total>
  <note>
    <![CDATA[ каминный зал джакузи балкон гараж сауна ]]>
    </note>
    <phone>1234567;1234568</phone>
    <com agent="0" client="100"/>
    <photo>http://www.website.ru/images/image1.jpg</photo>
    <photo>http://www.website.ru/images/image2.jpg</photo>
    <promotions> <promotion>premium</promotion><promotion>highlight</promotion> </promotions>
 </offer>
</suburbian>
```
[Ссылка на другой образец XML-фида](https://www.cian.ru/nd/validator/samples/?fileName=suburbian) [Ссылка на XSD схему](https://www.cian.ru/nd/validator/xsd/?fileName=suburbian)